## VXM<sup>™</sup> - Command Summary

#### **VXM Program Stored Commands**

| Motor commands:                                        |                                                                                                    |  |  |  |  |
|--------------------------------------------------------|----------------------------------------------------------------------------------------------------|--|--|--|--|
| Set steps to incremental Index motor CW (positive), m= |                                                                                                    |  |  |  |  |
| ImMx                                                   | motor# (1,2,3,4), x=1 to 16,777,215                                                                                                    |  |  |  |  |
| ImM-x                                                  | Set steps to incremental Index motor CCW (negative), m= motor# (1,2,3,4), x=1 to 16,777,215                                                                                     |  |  |  |  |
| IAmMx                                                  | Set Absolute Index distance, m=motor# (1,2,3,4), x= ±1 to ±16,777,215 steps                                                                                                    |  |  |  |  |
| IAmM0                                                  | Index motor to Absolute zero position, m=motor# (1,2,3,4)                                                                                                    |  |  |  |  |
| IAmM-0                                                 | Zero motor position for motor# m, m= 1,2,3,4                                                                                                    |  |  |  |  |
| ImM0                                                   | Index motor until positive limit is encountered, m=motor# (1,2,3,4)                                                                                                    |  |  |  |  |
| ImM-0                                                  | Index motor until negative limit is encountered, m=motor# (1,2,3,4)                                                                                                    |  |  |  |  |
| (i3,i1)                                                | Combine Index commands to run simultaneously on two VXM controllers connected by VXM bus                                                                                        |  |  |  |  |
| SmMx                                                   | Set Speed of motor (70% power), m= motor# (1,2,3,4), x=1 to 6000 steps/sec.                                                                                                    |  |  |  |  |
| SAmMx                                                  | Set Speed of motor (100% power), m= motor# (1,2,3,4), x=1 to 6000 steps/sec.                                                                                                    |  |  |  |  |
| SmM-x                                                  | Read and assign analog input value to motor m speed (70% power), x= range                                                                                                    |  |  |  |  |
| SAmM-x                                                 | Read and assign analog input value to motor m speed (100% power), x= range                                                                                                    |  |  |  |  |
| AmMx                                                   | Acceleration/deceleration, m= motor# (1,2,3,4), x=1 to 127.                                                                                                    |  |  |  |  |
|                                                        |                                                                                                    |  |  |  |  |
| Looping/                                               | branching commands:                                                                                                    |  |  |  |  |
| L0                                                     | Loop continually from the beginning or Loop-to-marker of the current program                                                                                                    |  |  |  |  |
| LM0                                                    | Sets the Loop-to-marker at the current location in the program                                                                                                    |  |  |  |  |
| LM-0                                                   | Resets the Loop-to-marker to the beginning of the current program                                                                                                    |  |  |  |  |
| Lx                                                     | Loop from beginning or Loop-to-marker x-1 times (x=2 to 65,535), when the loop reaches its last count the non-loop command directly preceding will be ignored                   |  |  |  |  |
| L-x                                                    | Loop from beginning or Loop-to-marker x-1 times, alternating direction of motor 1, when the loop reaches its last count the non-loop command directly preceding will be ignored |  |  |  |  |
| LAx                                                    | Loop Always from beginning or Loop-to-marker x-1 times (x=2 to 65,535)                                                                                                    |  |  |  |  |
| LA-x                                                   | Loop Always from beginning or Loop-to-marker x-1 times, alternating direction of motor 1                                                                                        |  |  |  |  |
| LM-2                                                   | Loop once from beginning or Loop-to-marker reversing index direction of motor 2                                                                                                 |  |  |  |  |
| LM-3                                                   | Loop once from beginning or Loop-to-marker reversing index direction of motor 1 and motor 2                                                                                     |  |  |  |  |
| Jx                                                     | Jump to the beginning of program number x, x= 0 to 4                                                                                                    |  |  |  |  |
| JMx                                                    | Jump to the beginning of program number $x$ and come back for More after program $x$ ends, $x$ = 0 to 4                                                                         |  |  |  |  |
| JM-x                                                   | Similar to JMx except automatically moves back from absolute indexes after program x ends: For pick-and-place within matrix looping patterns                                    |  |  |  |  |
|                                                        |                                                                                                    |  |  |  |  |
|                                                        | commands:                                                                                                    |  |  |  |  |
| Px                                                     | Pause x tenths of a second, (x=0 to 65,535)                                                                                                    |  |  |  |  |
| Р-х                                                    | Pause x tenths of a millisecond, (x=1 to 65,535)                                                                                                    |  |  |  |  |

| PAx       | Pause x tenths of a second (x=0 to 65,535, 10 µsec pause when x=0) Altering output 1 high for duration of the pause, tenths of a millisecond when x is negative                      |  |  |  |  |
|-----------|----------------------------------------------------------------------------------------------------|--|--|--|--|
| РА-х      | Pause x tenths of a millisecond (x=1 to 65,535) Altering output 1 high for duration of the pause                                                                                     |  |  |  |  |
|           |                                                                                                    |  |  |  |  |
| Input/out | t/output commands:                                                                                                    |  |  |  |  |
| U0        | Wait for a "low" on user input 1                                                                                                    |  |  |  |  |
| U1        | Wait for a low on user input 1, holding user output 1 high while waiting                                                                                                    |  |  |  |  |
| U2        | Enable Jog mode while waiting for an input                                                                                                    |  |  |  |  |
| U3        | Disable Jog mode while waiting for an input                                                                                                    |  |  |  |  |
| U4        | User output 1 "low" (reset state)                                                                                                    |  |  |  |  |
| U5        | User output 1 high                                                                                                    |  |  |  |  |
| U6        | Send "W" to host and wait for a "G" to continue                                                                                                    |  |  |  |  |
| U7        | Start of Continuous Index with pulse on output 2                                                                                                    |  |  |  |  |
| U77       | Start of Continuous Index with no output                                                                                                    |  |  |  |  |
| U8        | Start of Continuous Index sending "@" to the host                                                                                                    |  |  |  |  |
| U9        | End of Continuous Index with auto-decel to stop                                                                                                    |  |  |  |  |
| U91       | End of Continuous Index with auto-generate a deceleration Index as next command                                                                                                    |  |  |  |  |
| U92       | End of Continuous Index using next Index for deceleration to stop                                                                                                    |  |  |  |  |
| U99       | End of Continuous Index with instantaneous stop                                                                                                    |  |  |  |  |
| U11       | Skip next command if input 1 is high                                                                                                    |  |  |  |  |
| U21       | Skip next command if input 1 is low                                                                                                    |  |  |  |  |
| U12       | Skip next command if input 2 is high                                                                                                    |  |  |  |  |
| U22       | Skip next command if input 2 is low                                                                                                    |  |  |  |  |
| U13       | Wait for a front panel button to jump to a program or continue: "Motor 1 Jog -" button to jump to program #1, "Motor 1 Jog +" button to jump to program #2, "Run" button             |  |  |  |  |
| U14       | User output 2 low (reset state)                                                                                                    |  |  |  |  |
| U15       | User output 2 high                                                                                                    |  |  |  |  |
| U16       | Optional User output 3 low (reset state)                                                                                                    |  |  |  |  |
| U17       | Optional User output 3 high                                                                                                    |  |  |  |  |
| U18       | Optional User output 4 low (reset state)                                                                                                    |  |  |  |  |
| U19       | Optional User output 4 high                                                                                                    |  |  |  |  |
| U23       | Wait for a front panel button to jump to a program and come back, or continue: "Motor 1 Jog -" button to jump and return to program #1, "Motor 1 Jog +" button to jump and return to |  |  |  |  |
| U30       | Wait for a low to high transition on user input 1                                                                                                    |  |  |  |  |
| U31       | Wait for a low to high transition on user input 1, holding user output 1 high while waiting                                                                                          |  |  |  |  |
| U32       | Wait for "Motor 1 Jog -" button to be pressed on front panel with debouncing                                                                                                    |  |  |  |  |
| U33       | Wait for "Motor 1 Jog +" button to be pressed on front panel with debouncing                                                                                                    |  |  |  |  |
| U50       | Wait for a low and high on user input 1 with debouncing for a mechanical push-button switch                                                                                          |  |  |  |  |
| U51       | Wait for a low and high on user input 1 with debouncing for a mechanical push-button switch, holding user output 1 high while waiting                                                |  |  |  |  |
| U90       | Wait for a low to high on the Run button or connection I/O,4 with debouncing for a mechanical push-button switch                                                                     |  |  |  |  |

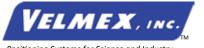

Velmex, Inc. 7550 State Routes 5 & 20 Bloomfield, NY 14469-9389 TF: 1.800.642.6446 P: +1.585.657.6151 F: +1.585.657.6153 www.velmex.com info@velmex.com

# VXM<sup>™</sup> - Command Summary (continued)

#### **VXM Set Commands**

| setMmMx | Set axis m for motor type/size (see table below for value for value X)                                                       |
|---------|----------------------------------------------------------------------------------------------------|
| setDMx  | Set VXM/VP9000 or NF90 emulation modes, and other operating parameters                                                       |
| setDAx  | Set Analog Joystick Deadband value                                                                                           |
| setjmM  | Set first Jog Speed setting for motor m                                                                                      |
| setjAmM | Set first Analog Joystick range setting for motor m                                                                          |
| setJmM  | Set second Jog Speed setting for motor m                                                                                     |
| setJAmM | Set second Analog Joystick range setting for motor m                                                                         |
| setLmMx | Set limit switch mode for axis m                                                                                             |
| setPmMx | Set "Pulse Ever                                                                                                    |
| setPAx  | y x # Steps" on output 2 for axis m                                                                                          |
| setPmMx | Set Pulse width used by and , x=1 to 255 (10 sec increments)                                                                 |
| setlx   | Set operating mode of inputs                                                                                                 |
| setBx   | Set RS-232 Baud rate (9=9600, 19=19200, 38=38400)                                                                            |
| Вх      | Backlash compensation, x=0 to 255, 0= off (default), 1= 20 steps                                                             |
| Ох      | Indicate limit switch Over-travel to host, off when x=0, VXM sends "O" when x=1 and hit limit, x=3 program stops too         |
| PMAx    | Program Associate program x in Master to program x in<br>Slave (Linked VXMs start the same time) (255= default/<br>disabled) |

#### VXM Immediate Commands

| Operatio                               | n commanas:                                                      |  |  |  |
|----------------------------------------|------------------------------------------------------------------|--|--|--|
| С                                      | Clear all commands from currently selected program               |  |  |  |
|                                        | Decelerate to a stop (interrupts current index/ program in       |  |  |  |
| D                                      | progress)                                                        |  |  |  |
| ]<br>[ F                               | Enable On-Line mode with echo "on"                               |  |  |  |
| <b>₽</b>                               |                                                                  |  |  |  |
| [  -                                   | Enable On-Line mode with echo "off"                              |  |  |  |
|                                        | Enable On-Line mode with echo off Grouping a <cr> with "^",</cr> |  |  |  |
| G                                      | ":", "W", "O" responses; Also Go after waiting or holding        |  |  |  |
| ###################################### | Put Controller on Hold (stop after each command and wait for     |  |  |  |
| H                                      | go)                                                              |  |  |  |
| K                                      | Kill operation/program in progress and reset user outputs        |  |  |  |
| <b>.</b>                               | Kill operation/program in progress and reset user outputs        |  |  |  |
| N                                      | Null (zero) motors 1,2,3,4 absolute position registers           |  |  |  |
| Q                                      | Quit On-Line mode (return to Local mode)                         |  |  |  |
|                                        | Run currently selected program                                   |  |  |  |
|                                        | <u> </u>                                                         |  |  |  |
| <u></u> !                              | Record motor positions for later recall with "x","y" commands    |  |  |  |
|                                        | Run save memory (saves setup/ program values to nonvolatile      |  |  |  |
| rsm                                    | memory)                                                          |  |  |  |
| res                                    | Software reset controller                                        |  |  |  |
|                                        |                                                                  |  |  |  |
| E aei                                  | Delete last command                                              |  |  |  |
| I                                      | Send data to Slave through Master (two VXM controllers           |  |  |  |
| [i1,i2]                                | connected by VXM bus)                                            |  |  |  |
| Ī<br>Ī                                 | Set VXM back to factory defaults (All programs, settings, motor  |  |  |  |
| setD0                                  | selections will be erased)                                       |  |  |  |
| PMx                                    | Select Program number x x= 0 to 4                                |  |  |  |
| F . 1717                               | Select Program number x, x= 0 to 4                               |  |  |  |
| PM-x                                   | Select and clear all commands from Program number x, x= 0        |  |  |  |
| ₽ PIVI-X                               | to 4                                                             |  |  |  |

### **VXM Immediate Commands** (continued)

|                                                                   | quest commands:                                                                                                    |  |  |  |  |
|-------------------------------------------------------------------|----------------------------------------------------------------------------------------------------|--|--|--|--|
| Verify Controller's status, VXM sends "B" to host if busy, "R" if |                                                                                                    |  |  |  |  |
| \/                                                                | ready "I" if in the log/slew mode or "h" if log/slewing                                                                        |  |  |  |  |
|                                                                   | ready, "J" if in the Jog/slew mode, or "b" if Jog/slewing<br>Send current position of motor 1 to host (Motor can be in         |  |  |  |  |
| V                                                                 |                                                                                                    |  |  |  |  |
| X                                                                 | motion)                                                                                                    |  |  |  |  |
|                                                                   | Send current position of motor 2 to host (Motor can be in                                                                      |  |  |  |  |
| Υ                                                                 | motion)                                                                                                    |  |  |  |  |
| B1111111111111111111111111111111111111                            | Send current position of motor 3 to host (Motor must be                                                                        |  |  |  |  |
| Z                                                                 | stationary)                                                                                                    |  |  |  |  |
| 911111111111111111111111111111111111111                           | Send current position of motor 4 to host (Motor must be                                                                        |  |  |  |  |
| Т                                                                 | stationary)                                                                                                    |  |  |  |  |
|                                                                   |                                                                                                    |  |  |  |  |
| M                                                                 | Request Memory available for currently selected program                                                                        |  |  |  |  |
| lst                                                               | List current program to host (ASCII text)                                                                                      |  |  |  |  |
| B1111111111111111111111111111111111111                            | Send last 4 positions of motor 1 to host that were captured by                                                                 |  |  |  |  |
| Х                                                                 | the "!" command or Input 4 trigger                                                                                             |  |  |  |  |
|                                                                   |                                                                                                    |  |  |  |  |
|                                                                   | Send last 4 positions of motor 2 to host that were captured by                                                                 |  |  |  |  |
| У                                                                 | the "!" command or Input 4 trigger                                                                                             |  |  |  |  |
| #                                                                 | Request the number of the currently selected motor                                                                             |  |  |  |  |
| B1111111111111111111111111111111111111                            | Request the position when the last motor started decelerating                                                                  |  |  |  |  |
| *                                                                 | (shows position when "D" command or Ston/I lear input 4 used)                                                                  |  |  |  |  |
| B                                                                 | (shows position when "D" command or Stop/User input 4 used)  Read state of limit switch inputs for motor 1 and 2 (8 bit binary |  |  |  |  |
| _                                                                 |                                                                                                    |  |  |  |  |
| <i>.</i><br>Buuunuunuu                                            | value)                                                                                                    |  |  |  |  |
|                                                                   | Read state of User Inputs, Motor 1 and 2 Jog Inputs (8 bit                                                                     |  |  |  |  |
| ~                                                                 | binary value)                                                                                                    |  |  |  |  |
| \$                                                                | Read state of User Outputs (8 bit binary value)                                                                                |  |  |  |  |
|                                                                   |                                                                                                    |  |  |  |  |
| <u>@</u>                                                          | Read user analog input value                                                                                                   |  |  |  |  |
| В                                                                 | Read Backlash compensation setting                                                                                             |  |  |  |  |
|                                                                   | Read Indicate limit switch setting                                                                                             |  |  |  |  |
|                                                                   |                                                                                                    |  |  |  |  |
| D                                                                 | Read/Digitize motor position (Jog Mode)                                                                                        |  |  |  |  |
| PM                                                                | Request the number of the current Program                                                                                      |  |  |  |  |
| B                                                                 | Request the current program associate number (255= default/                                                                    |  |  |  |  |
| PMA                                                               | disabled)                                                                                                    |  |  |  |  |
|                                                                   |                                                                                                    |  |  |  |  |
| getMmM                                                            | Read motor type/size selected for axis m                                                                                       |  |  |  |  |
| getDM                                                             | Read operating mode of VXM                                                                                                    |  |  |  |  |
| netD0                                                             | Gets the VXM's firmware version in the format X.XX                                                                             |  |  |  |  |
| Acro0                                                             |                                                                                                    |  |  |  |  |
| actD4                                                             | Gets the VXM's firmware date code in the format XX-XX-XX                                                                       |  |  |  |  |
| getD1                                                             | (month,day,year)                                                                                                    |  |  |  |  |
|                                                                   | Returns 2 if system is a single VXM, returns 4 if VXM is a                                                                     |  |  |  |  |
| getD2                                                             | Master                                                                                                    |  |  |  |  |
| getDA                                                             | Read Analog Joystick Deadband setting                                                                                          |  |  |  |  |
|                                                                   |                                                                                                    |  |  |  |  |
| geymivi                                                           | Read first Jog Speed setting for motor m                                                                                       |  |  |  |  |
|                                                                   | Read first Analog Joystick range setting for motor m                                                                           |  |  |  |  |
| get.ImM                                                           | Read second Jog Speed setting for motor m                                                                                      |  |  |  |  |
|                                                                   | Read second Jog Speed setting for motor m                                                                                      |  |  |  |  |
| getJAmM                                                           | Read second Analog Joystick range setting for motor m                                                                          |  |  |  |  |
| getLmM                                                            | Read mode of limits for motor m                                                                                                |  |  |  |  |
|                                                                   | <u></u>                                                                                                    |  |  |  |  |
| germin                                                            | Read "Pulse Every x # Steps" value for axis m                                                                                  |  |  |  |  |
| getPA                                                             | Read Pulse width used by setPmMx and U7                                                                                        |  |  |  |  |
| aetl                                                              | Read operating mode of user inputs                                                                                             |  |  |  |  |
| A                                                                 |                                                                                                    |  |  |  |  |
|                                                                   |                                                                                                    |  |  |  |  |

## VXM<sup>™</sup> - Command Summary (continued)

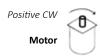

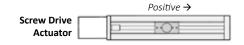

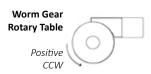

| Lead Screw Models |               |            |            |                           |                  |                |                          |
|-------------------|---------------|------------|------------|---------------------------|------------------|----------------|--------------------------|
| UniSlide® *       |               | BiSlide®** | XSIide™*** | Advance per<br>Revolution | Advance Per Step | Speed          |                          |
|                   |               |            |            |                           | Units            | Units          | @ 1000 SPS (2.5 rev/sec) |
| С                 | CE            | P40        | E25        | E25                       | 0.025 inch       | 0.0000625 inch | 0.0625 inch/sec          |
| В                 | BE            | P20        |            | E50                       | 0.05 inch        | 0.0001250 inch | 0.125 inch/sec           |
| W1                | W1E           | P10        | E01        | E01                       | 0.100 inch       | 0.0002500 inch | .025 inch/sec            |
| W2                | W2E           | P5         | E02        | E02                       | 0.200 inch       | 0.0005000 inch | 0.5 inch/sec             |
| W4                |               | P2.5       | E04        | E04                       | 0.400 inch       | 0.0010000 inch | 1 inch/sec               |
| K1                | K1M           | Q1         | M01        | M01                       | 1 mm             | 0.0025 mm      | 2.5 mm/sec               |
|                   |               |            |            |                           |                  |                |                          |
| K2                | K2M           | Q2         | M02        | M02                       | 2 mm             | 0.0050 mm      | 5 mm/sec                 |
|                   |               |            | M10 (Belt) |                           | 100 mm           | 0.25 mm        | 250 mm/sec               |
|                   |               |            |            |                           |                  |                |                          |
| 1                 | Rotary Tables |            | Gear       | Ratio                     |                  |                |                          |
| B4872             |               |            | 72         | 2:1                       | 5 degrees        | 0.0125 degree  | 12.5 degree/sec          |
| B4836             |               |            | 3          | 6:1                       | 10 degrees       | 0.0250 degree  | 25 degree/sec            |
| B4818             |               | 1          | 8:1        | 20 degrees                | 0.0500 degree    | 50 degree/sec  |                          |
| B5990             | B5990         |            | 9          | D:1                       | 4 degrees        | 0.0100 degree  | 10 degree/sec            |

To convert from "real" units to steps, divide the distance desired to move by the Advance Per Step. (Distance ÷ Advance Per Step = Steps)

#### VXM Motor Setting

| X | Motor Model (Amps)                        |
|---|-------------------------------------------|
| 0 | Default (0.4 A to 0.7 A)                  |
| 1 | Vexta PK245 (1.2 A)                       |
| 2 | Slo-Syn M061 (3.8 A)                      |
| _ | Slo-Syn M062 (4.7 A)                      |
| 3 | Vexta PK264 (3 A)                         |
| 4 | Slo-Syn M063 (4.6 A)<br>Vexta PK266 (3 A) |
| 5 | Slo-Syn M091 (4.7 A)<br>Vexta PK268 (3 A) |
| 6 | Slo-Syn M092 (4.7 A)<br>Vexta PK296 (3 A) |

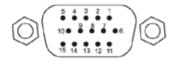

| Pin# | Name |
|------|------|
| 1    | 0V   |
| 2    | +5V  |
| 3    | Ain  |
| 4    | Run  |
| 5    | I1   |
| 6    | 12   |
| 7    | 13   |
| 8    | 14   |

| Pin# | Name |
|------|------|
| 9    | 0V   |
| 10   | J1-  |
| 11   | J1+  |
| 12   | J2-  |
| 13   | J2+  |
| 14   | 01   |
| 15   | O2   |
|      |      |

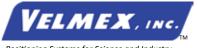

Velmex, Inc. 7550 State Routes 5 & 20 Bloomfield, NY 14469-9389 TF: 1.800.642.6446 +1.585.657.6151 +1.585.657.6153 www.velmex.com info@velmex.com

<sup>\*</sup> Typical UniSlide model (where X is from above table) = MA4024x-S4 
\*\* Typical BiSlide model (where X is from above table) = MN10-0100-x-21

<sup>\*\*\*</sup> Typical XSlide model (where X is from above table) = XN10-0100-x-21